#### $\mathbb{Z}$ まばたき検出技術 SDK/インターフェース仕様書(ver.1.0.1)

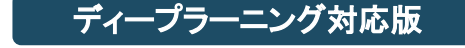

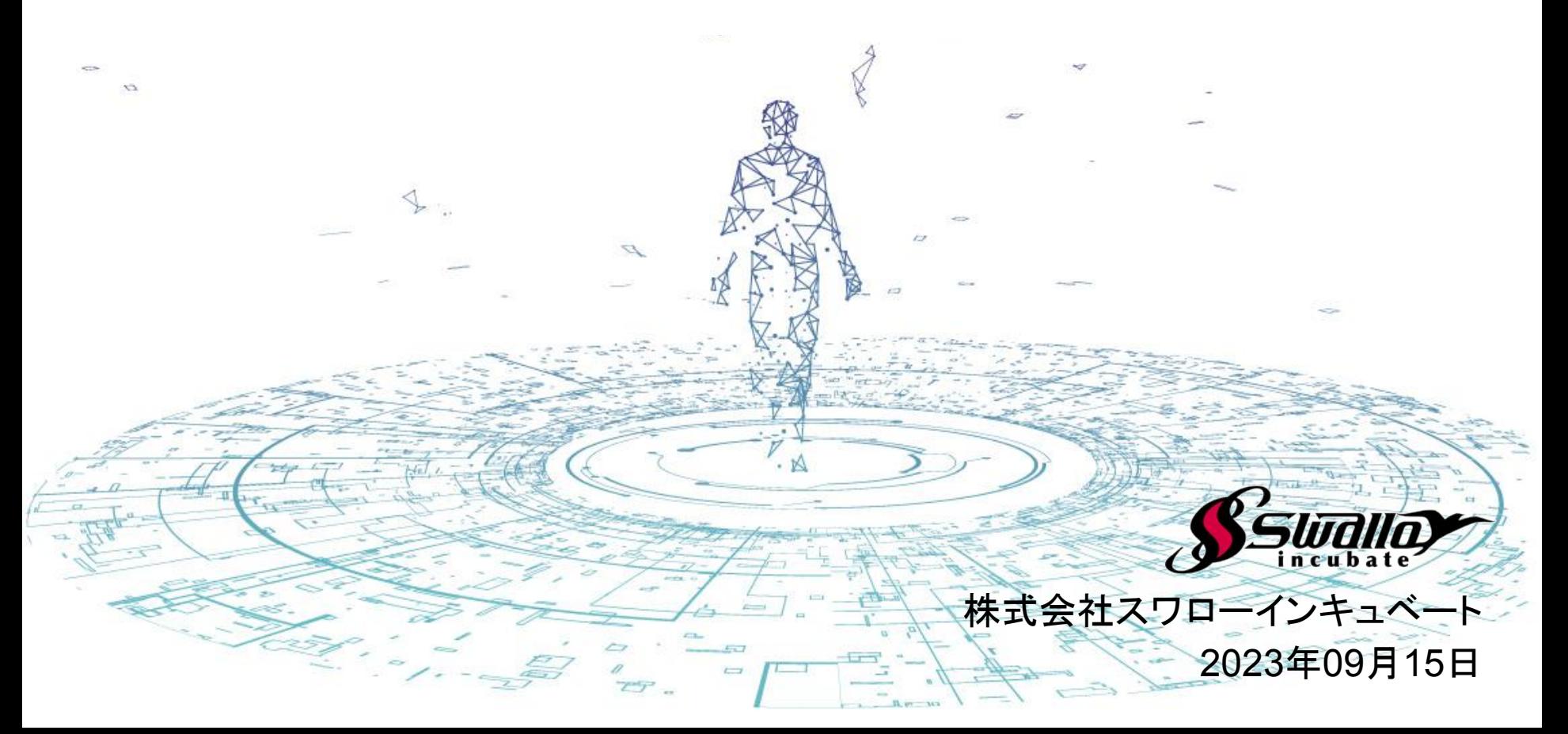

#### **■**䛿じめに

まばたき検出 SDKは、株式会社スワローインキュベートが提供しています。 本書に基づき、当SDKをご利用いただく前に、以下のご注意事項を十分に読んだ上で、 ご利用いただきますようお願いします。

#### **■**ご注意事項

・本書は、予告なしに変更されることがあります。

・本書を無断で、複製、転用、公衆送信、貸与等を行わないようお願いします。

・SDKをご利用いただくに䛿、あらかじめ当社利用規約に同意いただく必要があります。 詳しくは営業担当までお問い合わせください。

お問い合わせ

株式会社スワローインキュベート

まばたき検出技術 テクニカルサポート窓口

**MAIL: support@swallow-incubate.com**

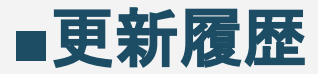

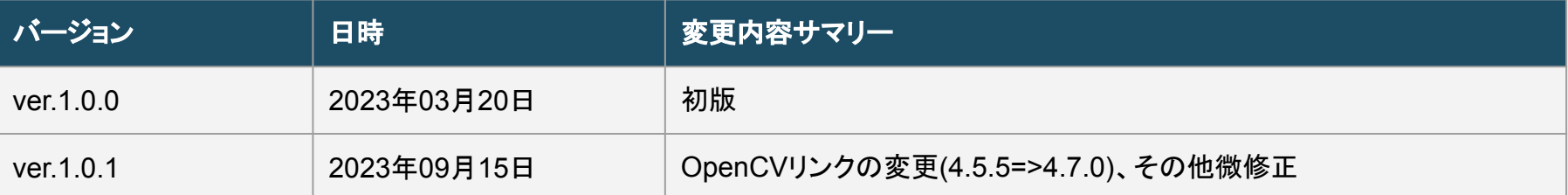

### このSDKでできること

### **■**こ䛾**SDK**でできること

まばたき検出技術 SDKでは、ディープラーニングによる学習モデルを用いて、顔・目の位置を検出し、それら の情報を元に「まばたきの検出」を行うことが可能です。これらの検出·判定処理を、 WEBカメラなどでも可 能なことが特徴となります。

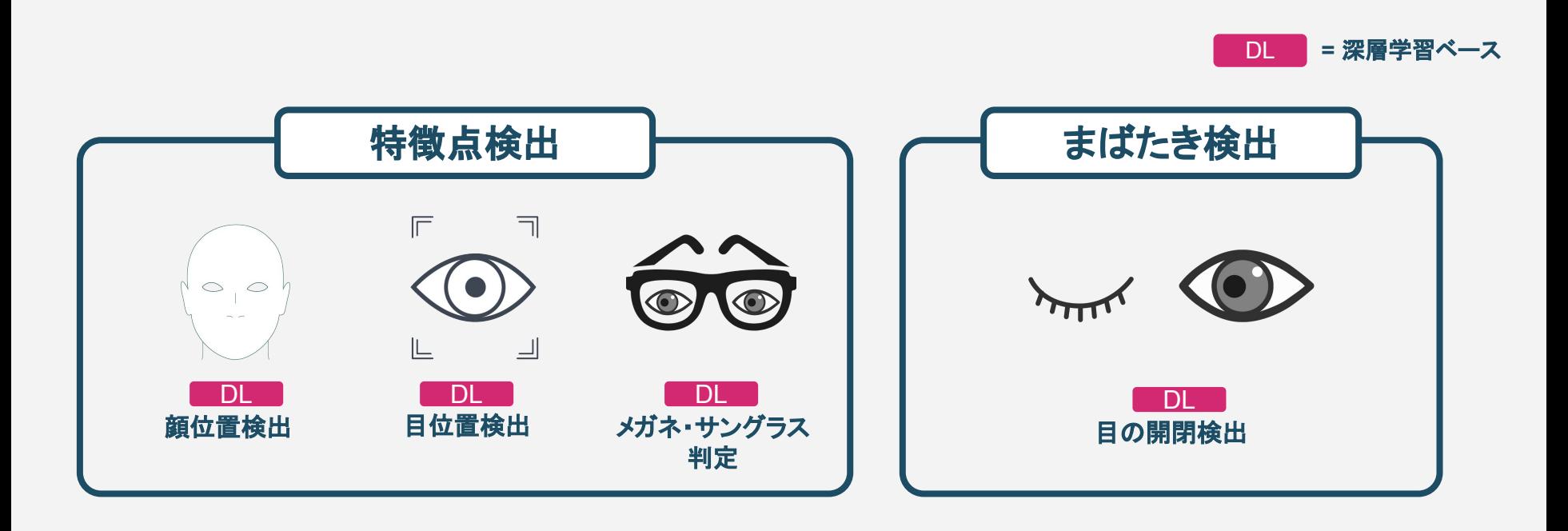

### ご利用にあたって

## ■ご利用環境

#### 現在のバージョンでは、以下のご利用環境に対応しています。

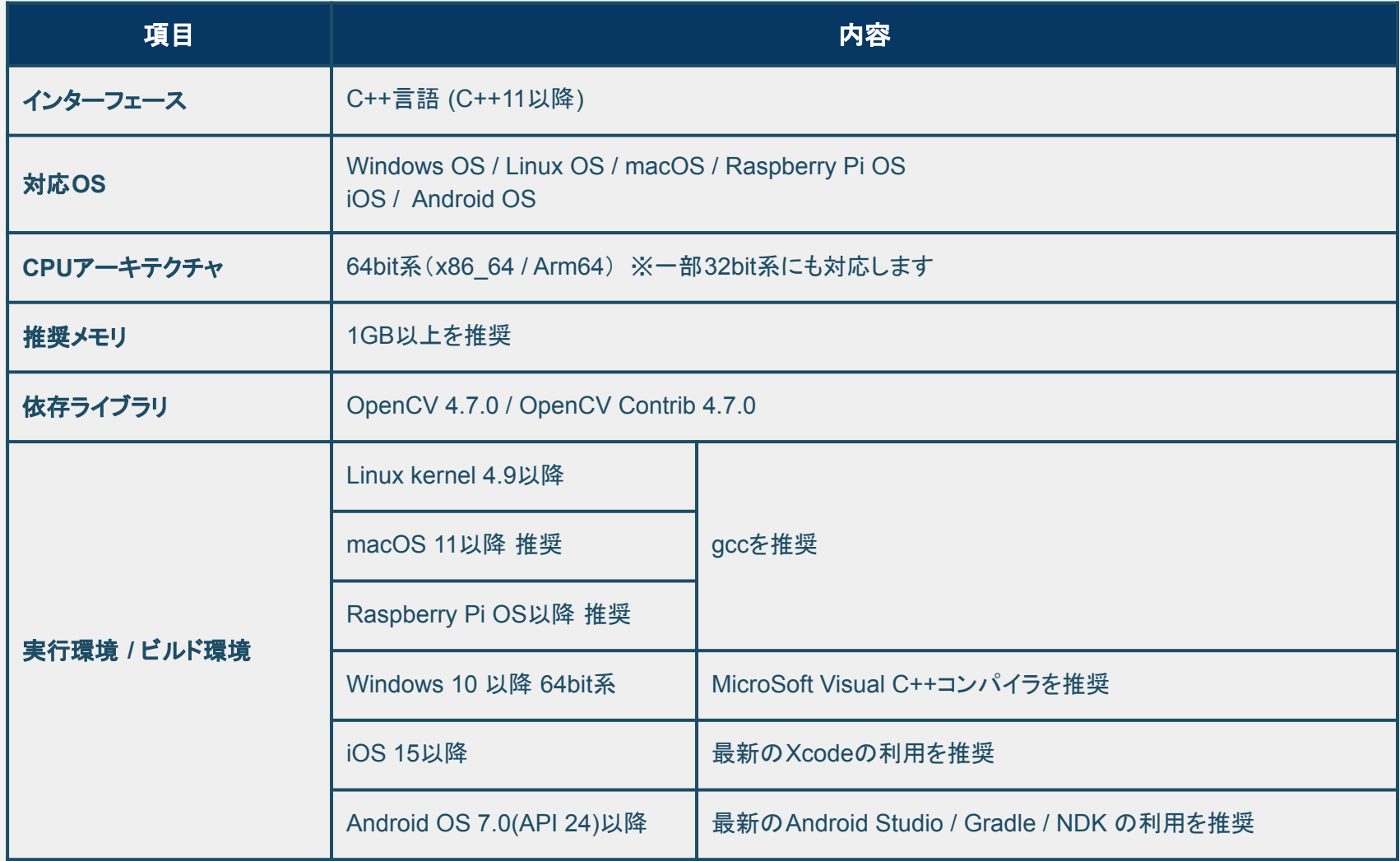

※その他の環境でのご利用を希望される場合は、お問い合わせください。

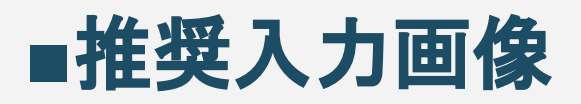

#### 現在のバージョンでは、以下の入力画像を推奨しています。

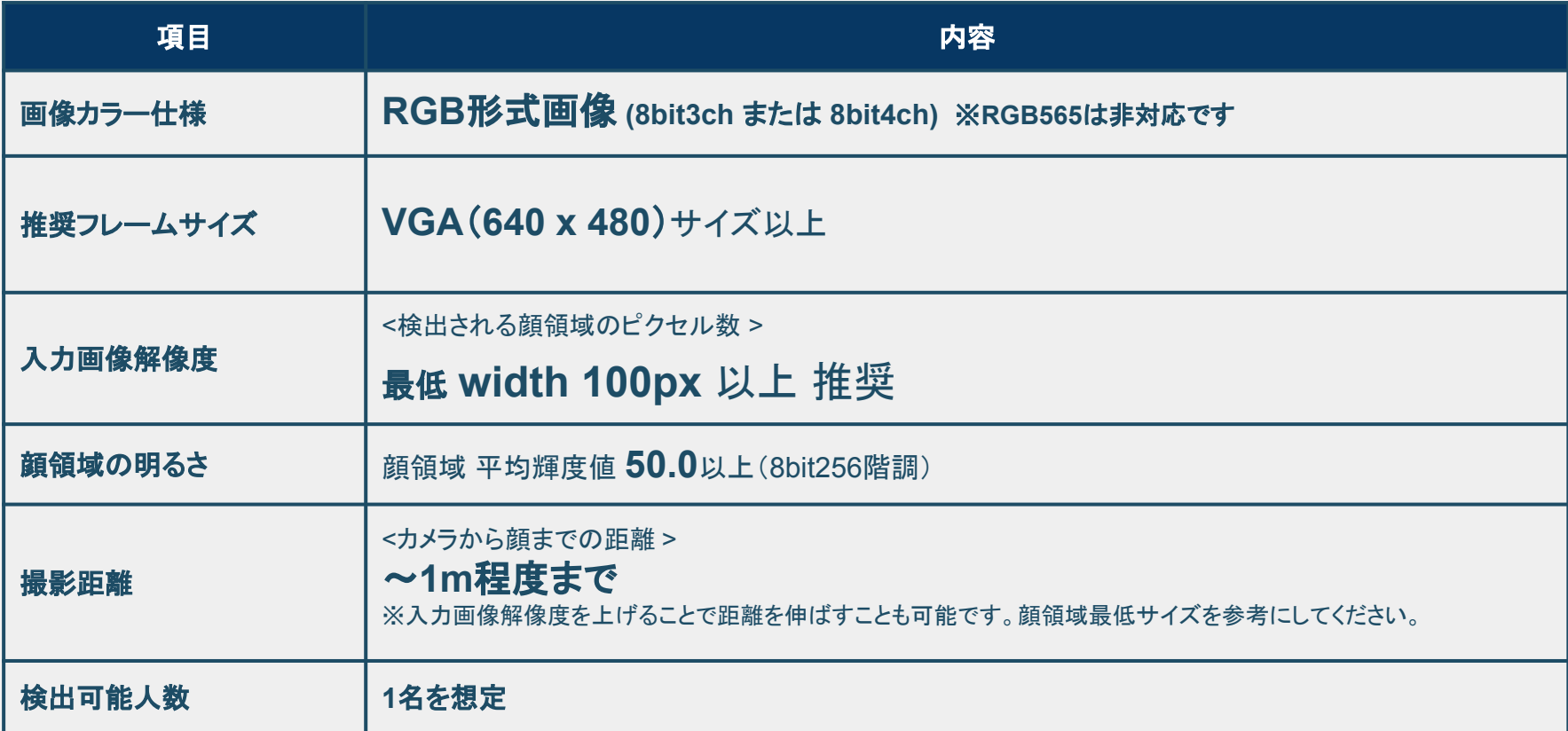

※その他の入力画像でのご利用を希望される場合は、お問い合わせください。

## SDK構成

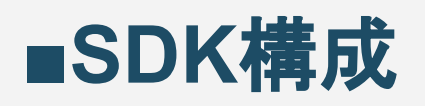

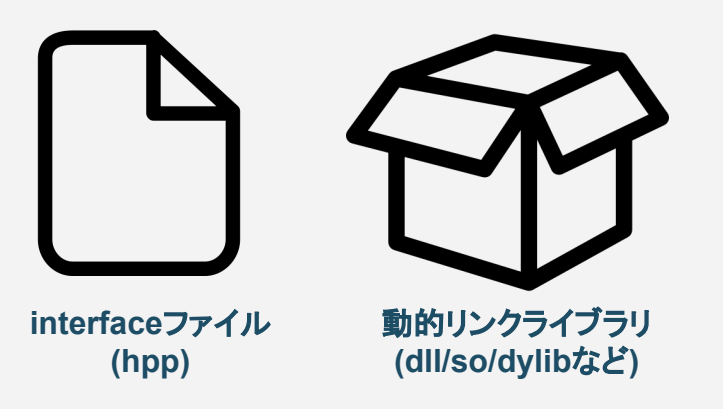

まばたき検出ライブラリ

**(**いずれか**1**つ**)**

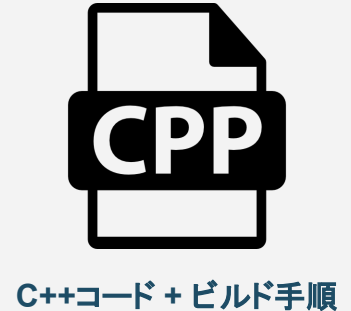

#### まばたき検出サンプルアプリ

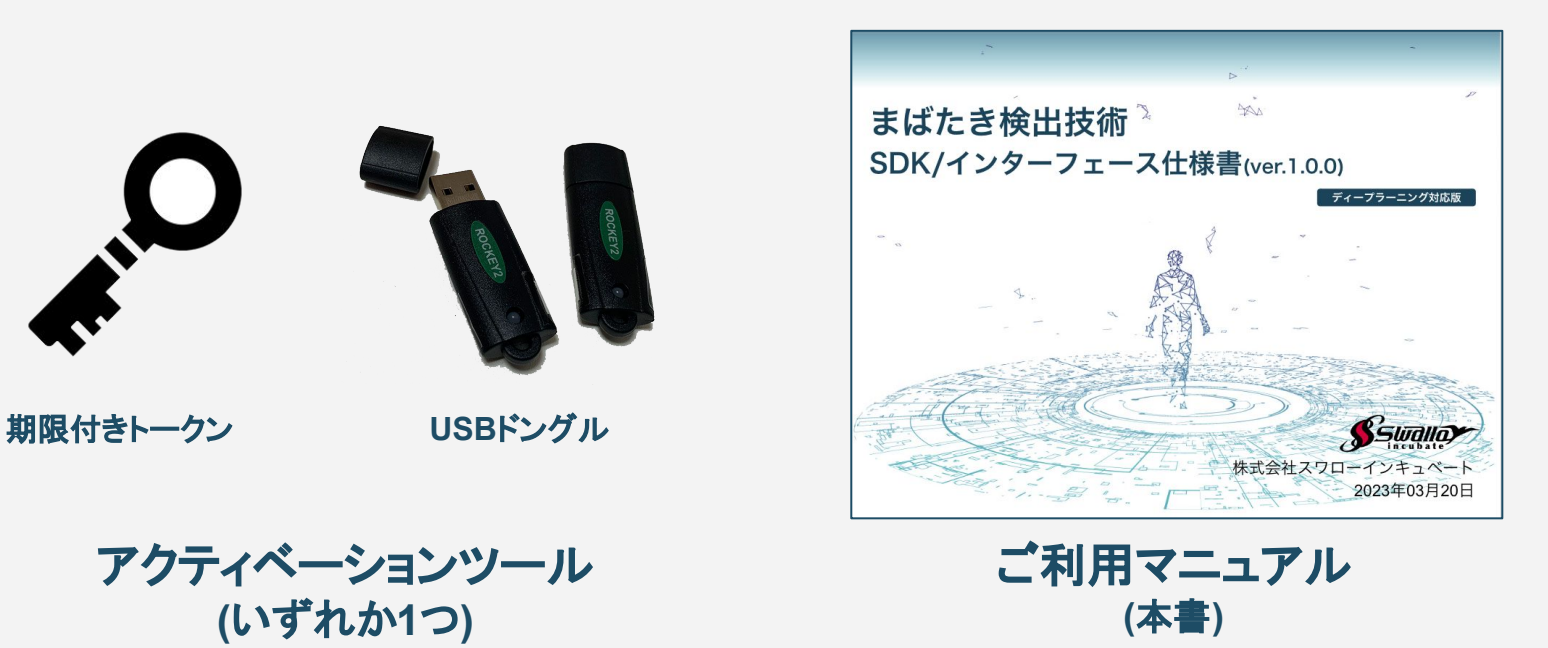

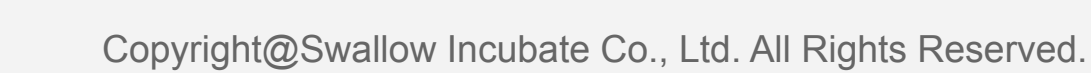

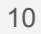

## ■**SDK構成**

本SDKは動的リンクライブラリとそのインターフェースであるヘッダーファイルで構成 されています。C++インターフェースとなっていますが、 スマホOSには、C++言語向けのラッパーサンプルコードを用意しています。

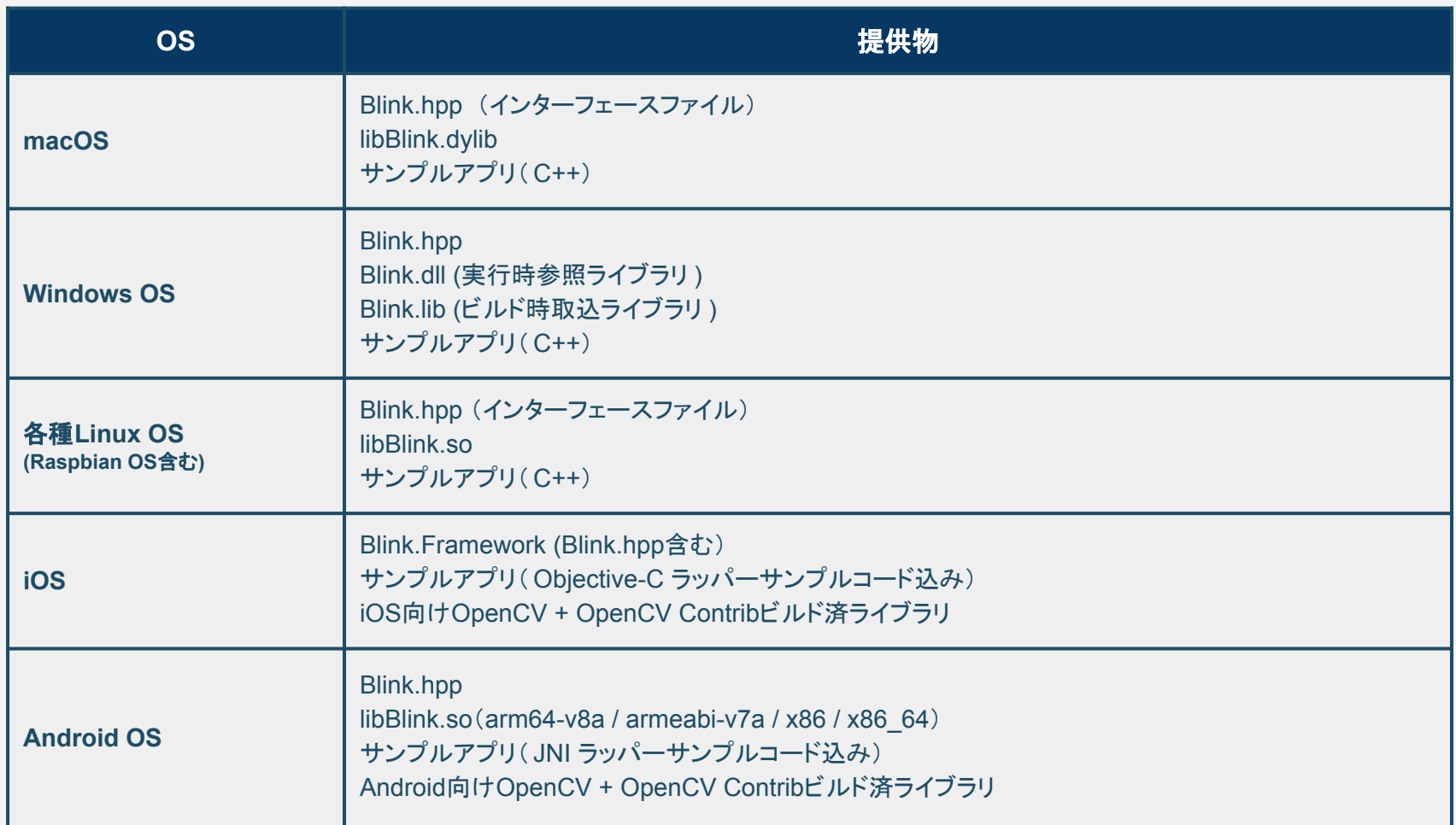

### カメラについて

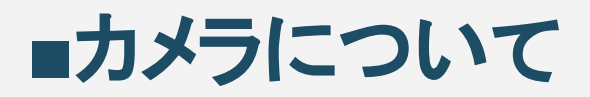

#### ■必要となる撮影スペック

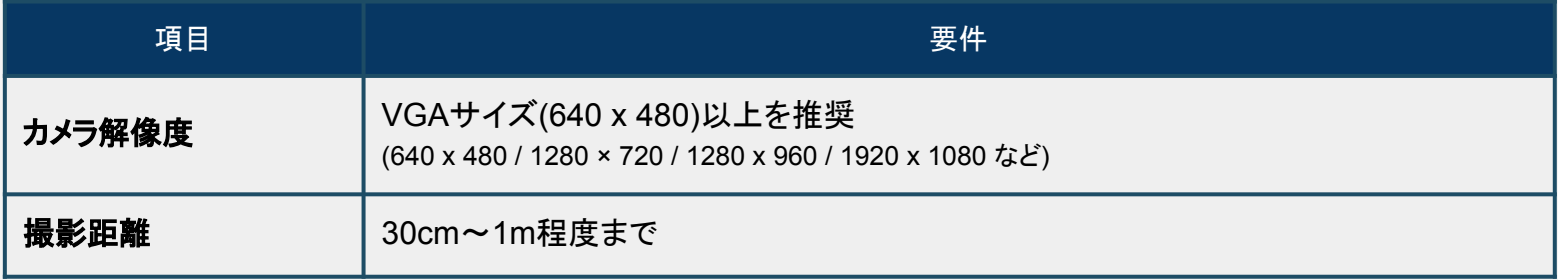

#### **■**必要となる撮影要件

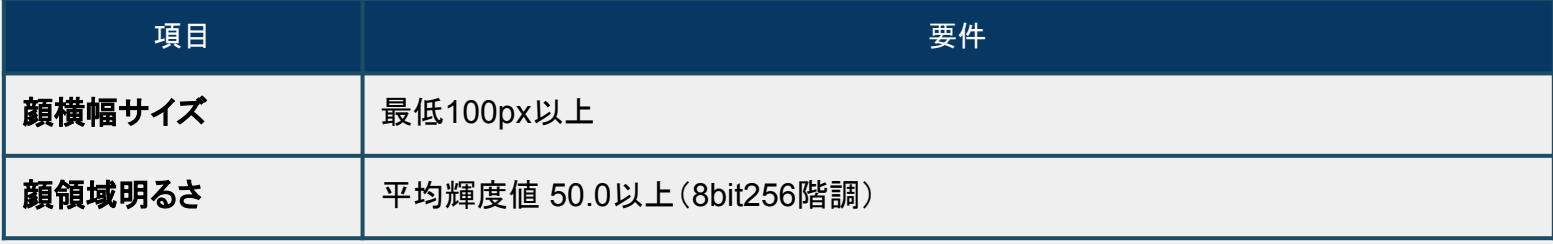

## ライブラリ仕様

### ■ライブラリ仕様 - 検出可能画角

現在のバージョンでは、検出可能な画角は、上下左右ともに30°程度ですが 顔の形状などによるため、個人差があります。

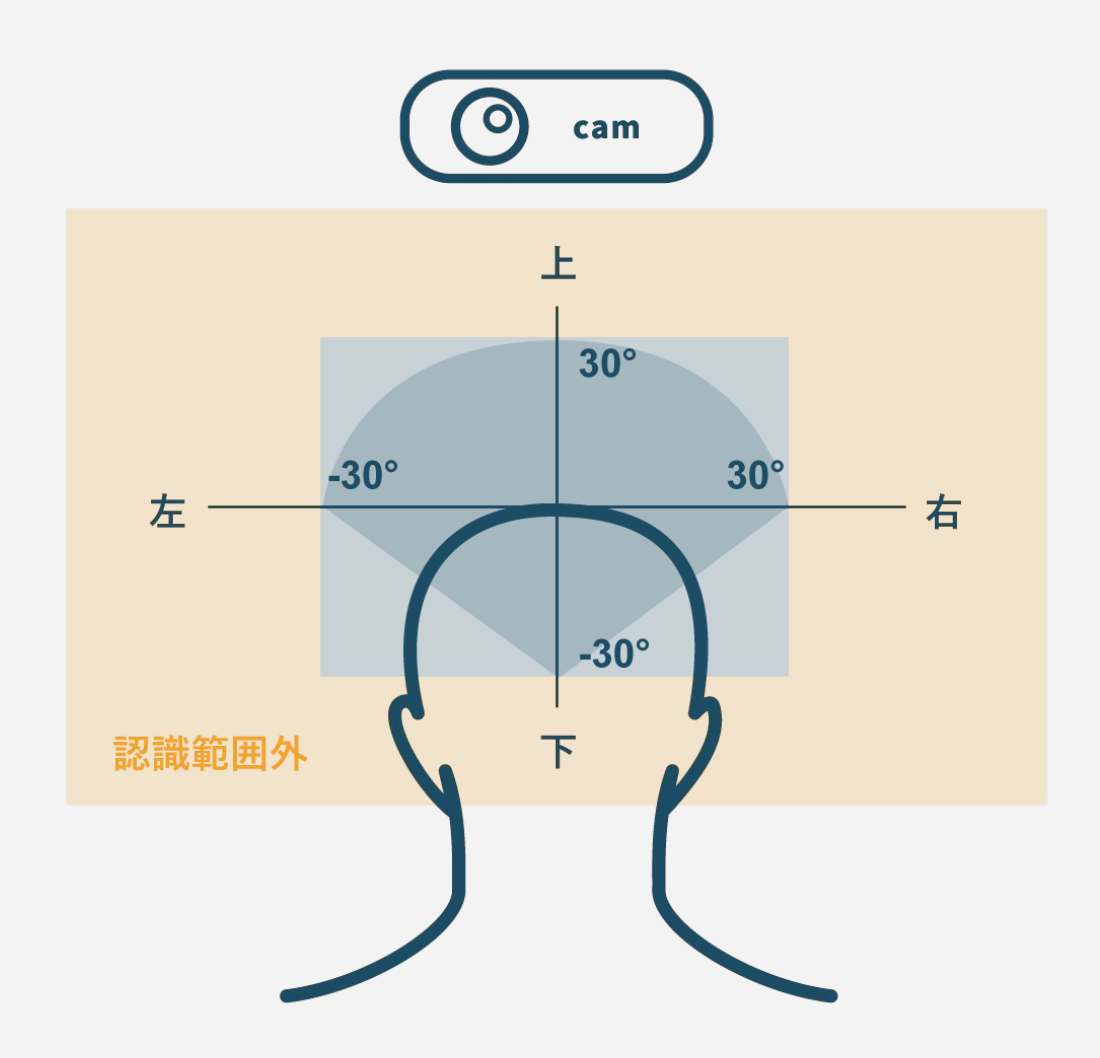

■ライブラリ仕様 - x 検出不可となるケース

現在のバージョンでは、以下のケースで検出エラーになりやすくなります。

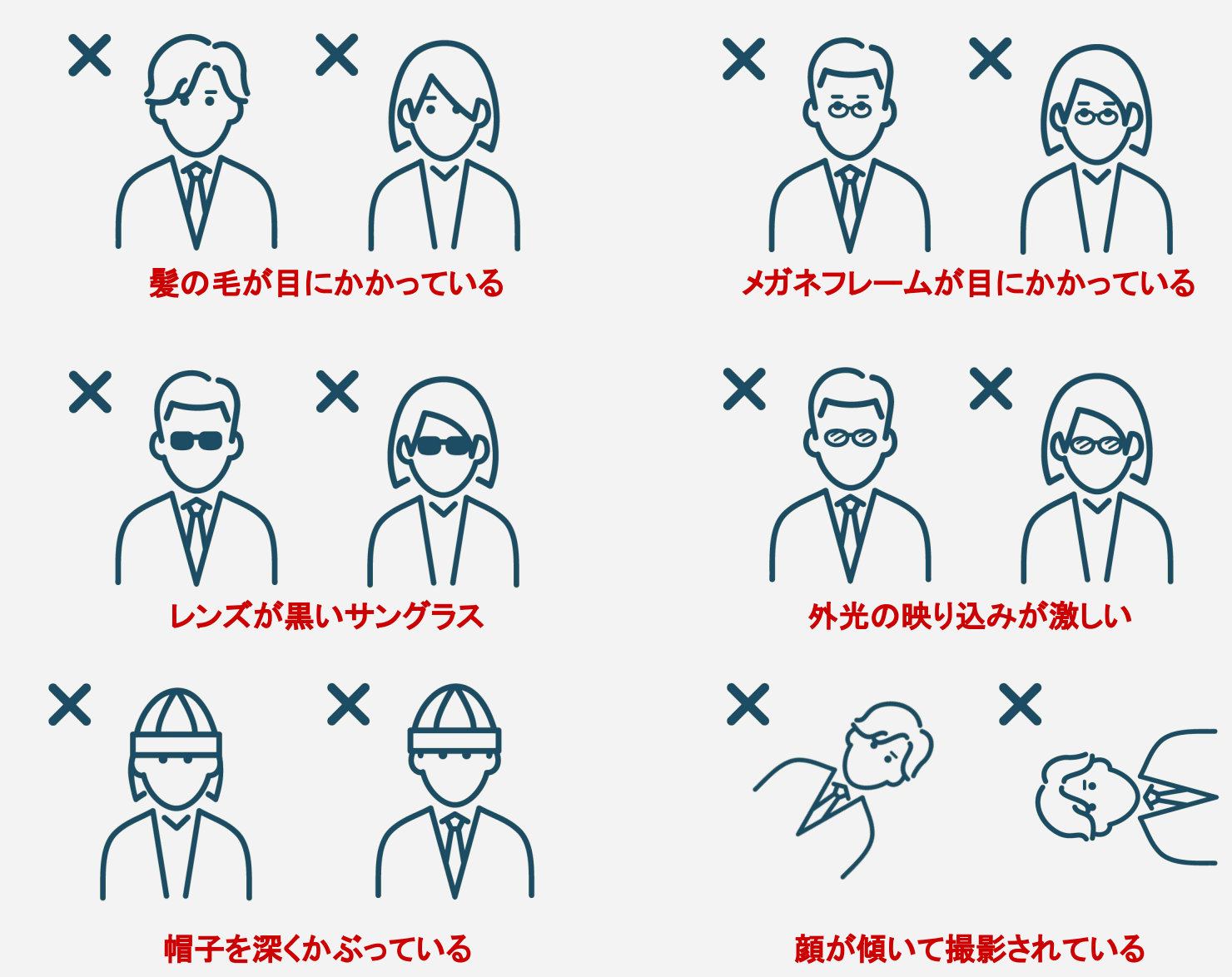

### ■ライブラリ仕様 - △ 検出に影響を与える場合があるケース 現在のバージョンでは、以下のケースで検出エラーとなる場合があります。

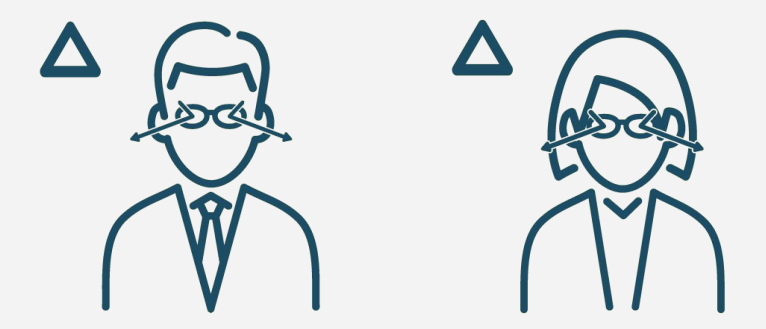

 $O<sub>I</sub>$ 

ブルーライトカットメガネ **(**ブルーライト反射が強いとエラーになる場合あり**)**

色付き透明サングラス **(**色調変化によりエラーとなる場合あり**)**

# ■ライブラリ仕様 - △ 検出に影響を与える場合がある撮影状況

現在のバージョンでは、以下の撮影状況で検出エラーとなる場合があります。

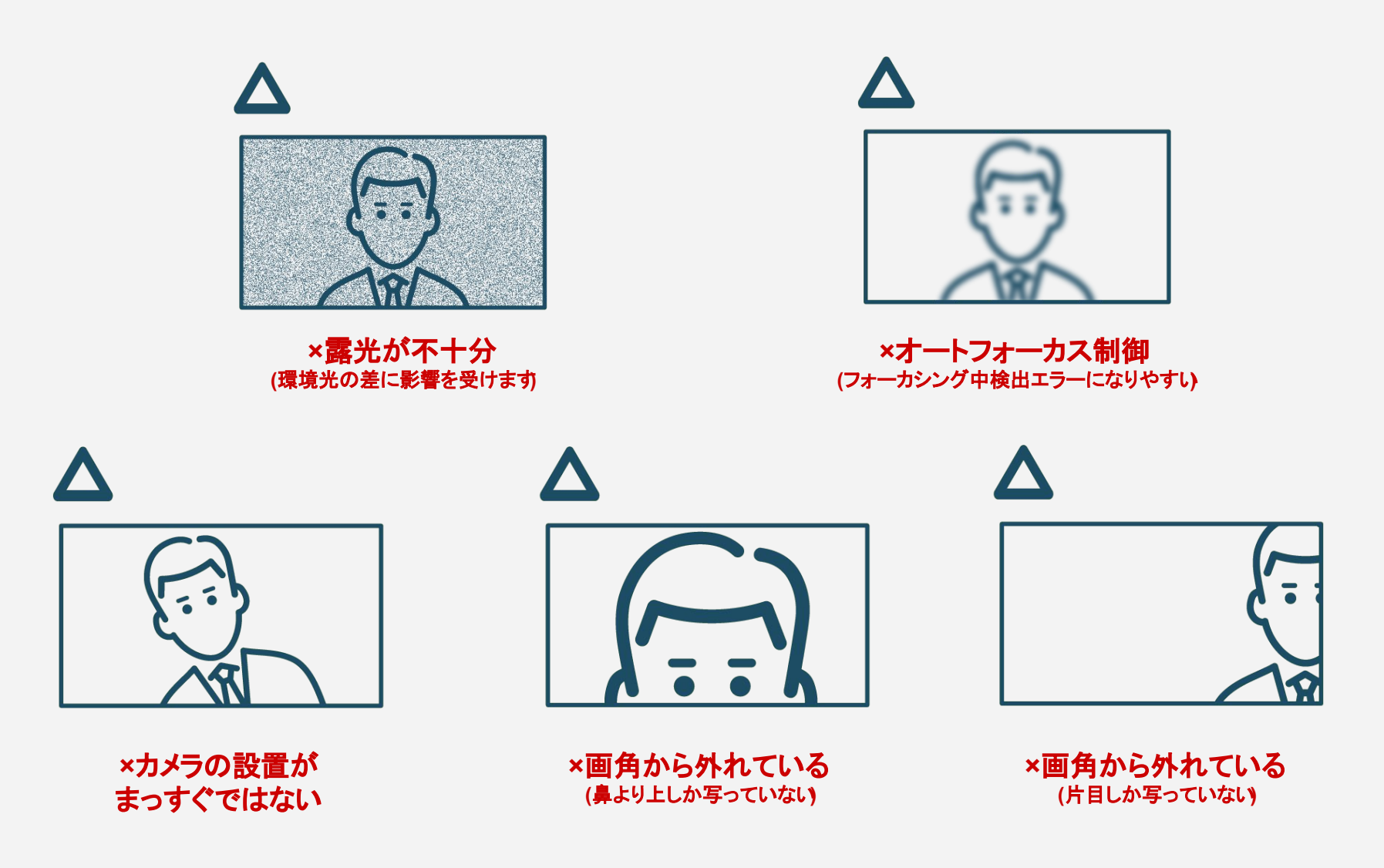

# ■ライブラリ仕様 - 機能一覧

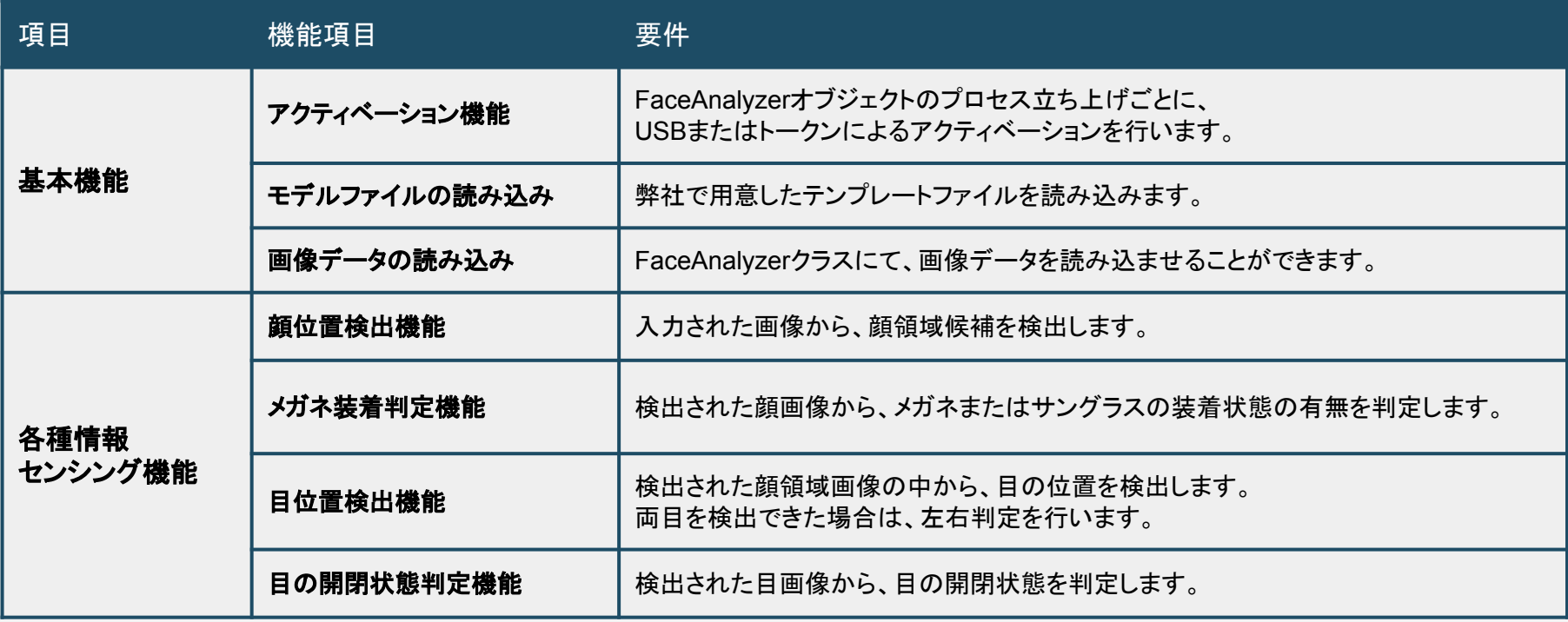

# ■ライブラリ仕様 - 機能別処理速度目安

#### 現在のバージョンでは、ライブラリ各機能ごとのおおよその処理時間は以下の通りとなります。 ライブラリ䛿CPU動作で䛾参考値となります。

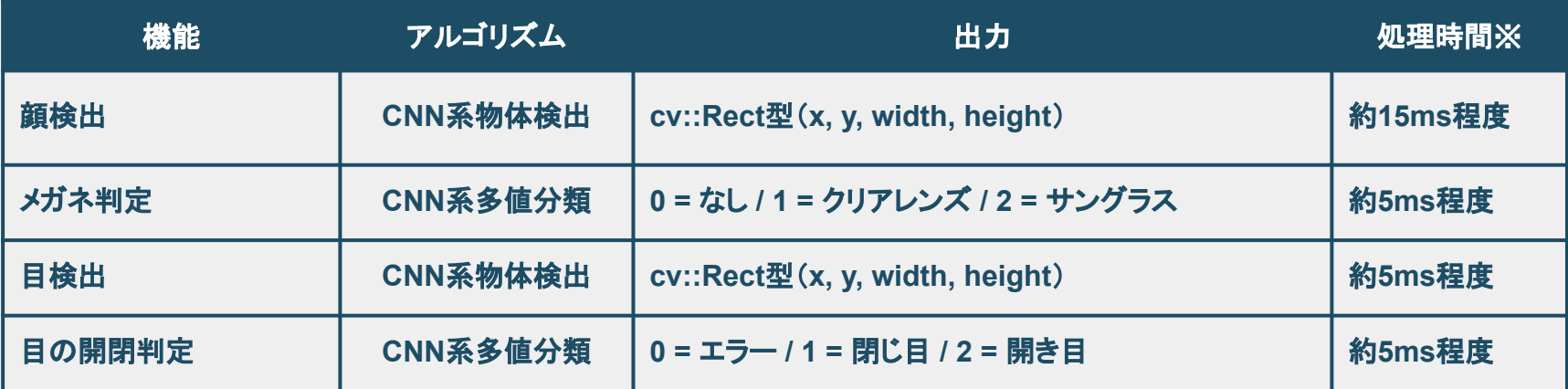

※処理時間は、macBookPro(Intel Core i7 第8世代 CPU / 16GB)をもとに算出しています

### ■ライブラリ仕様 - 機能一覧

#### 入力画像に対する左右目の判定は、 回像向かって左側の目を左目、画像向かって右側の目を右目として出力します。

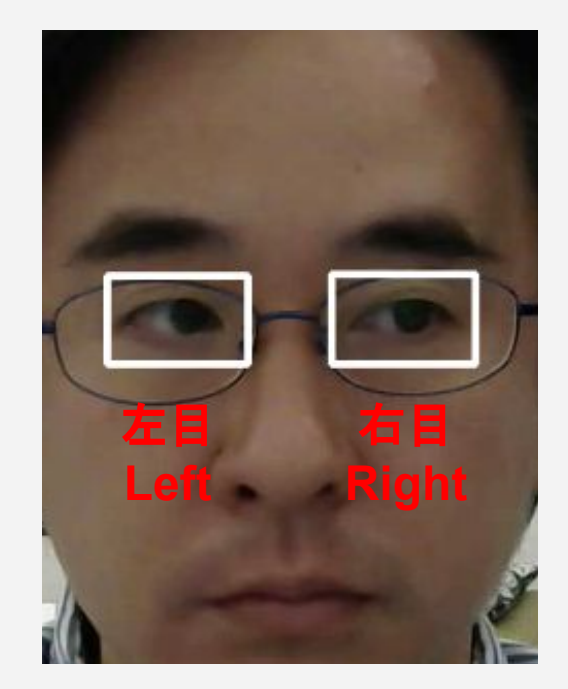

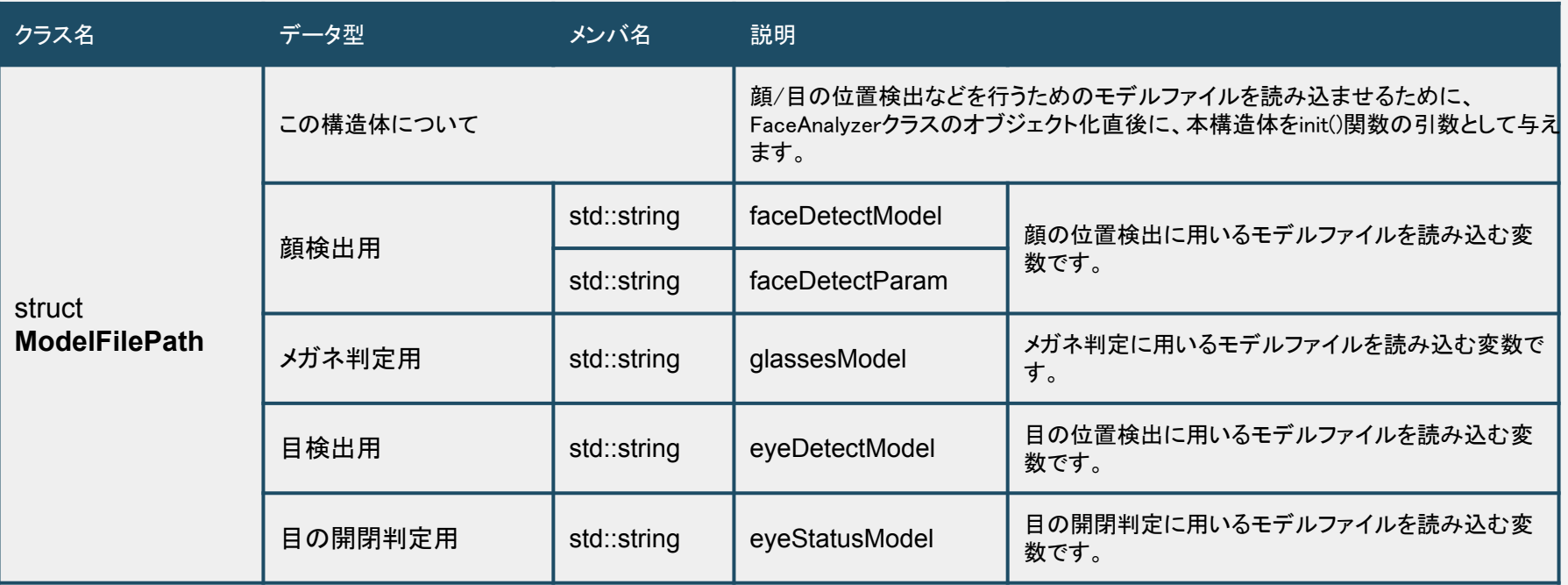

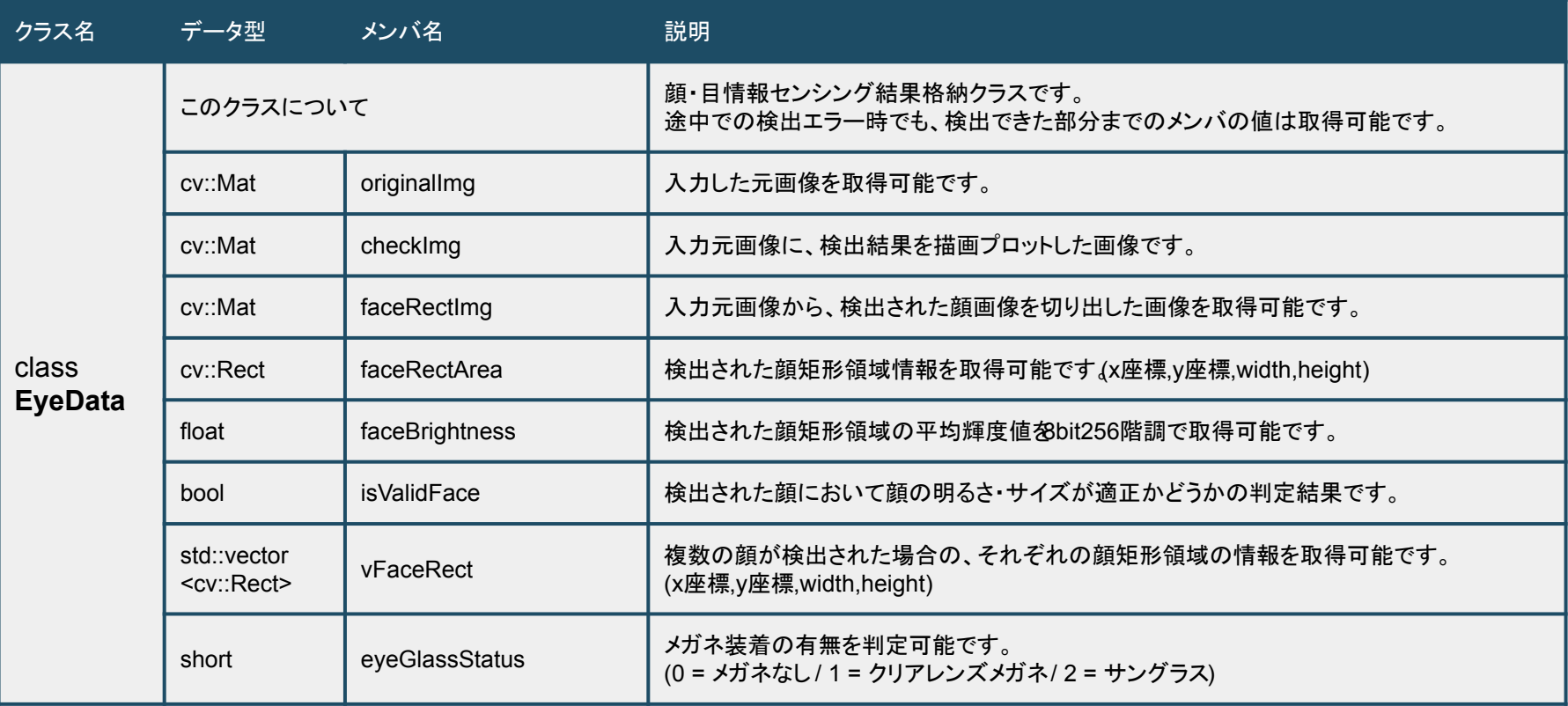

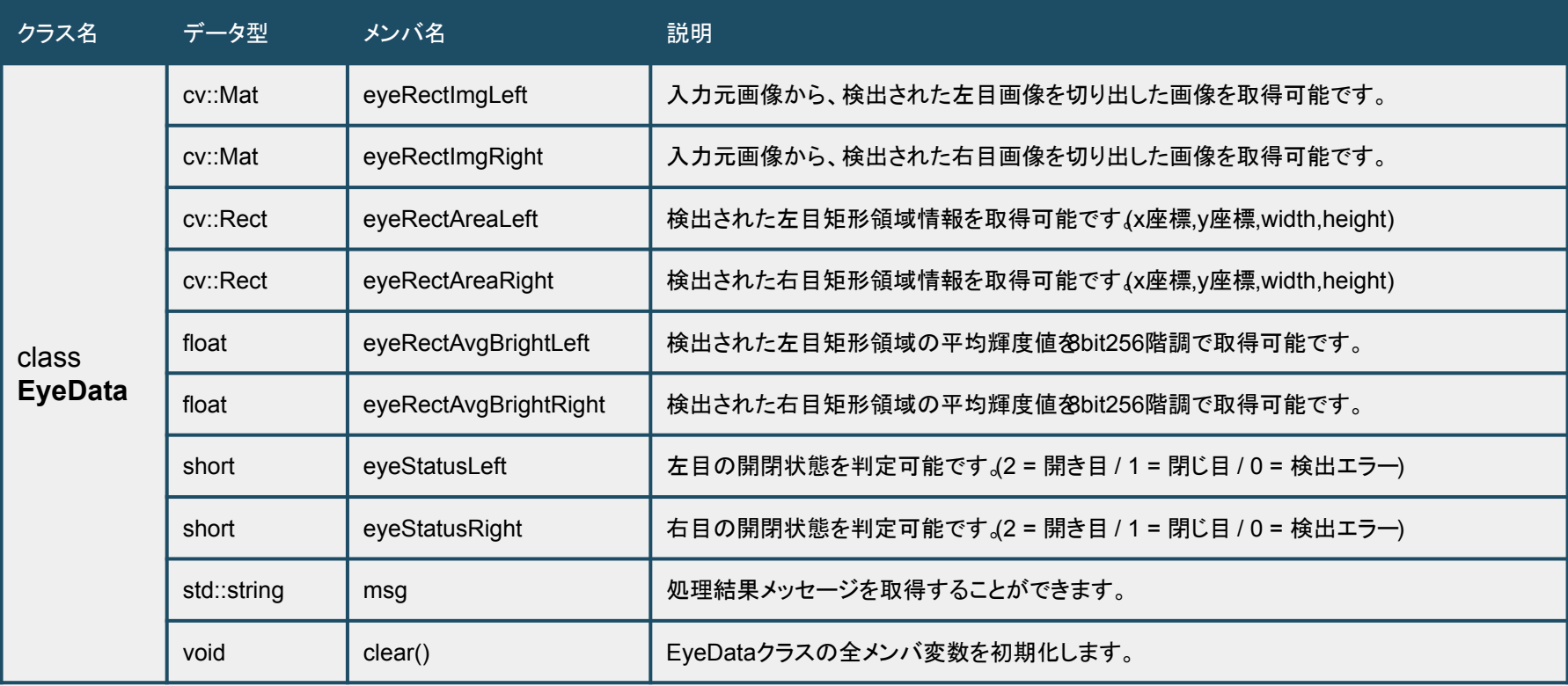

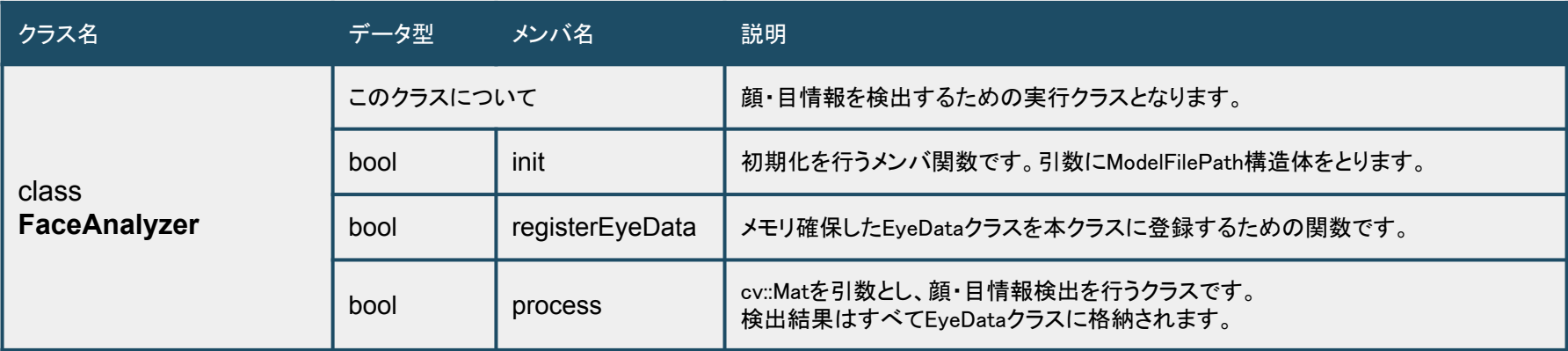

■ライブラリ仕様 - クラス構成

#### ◆ USBアクティベーション方式

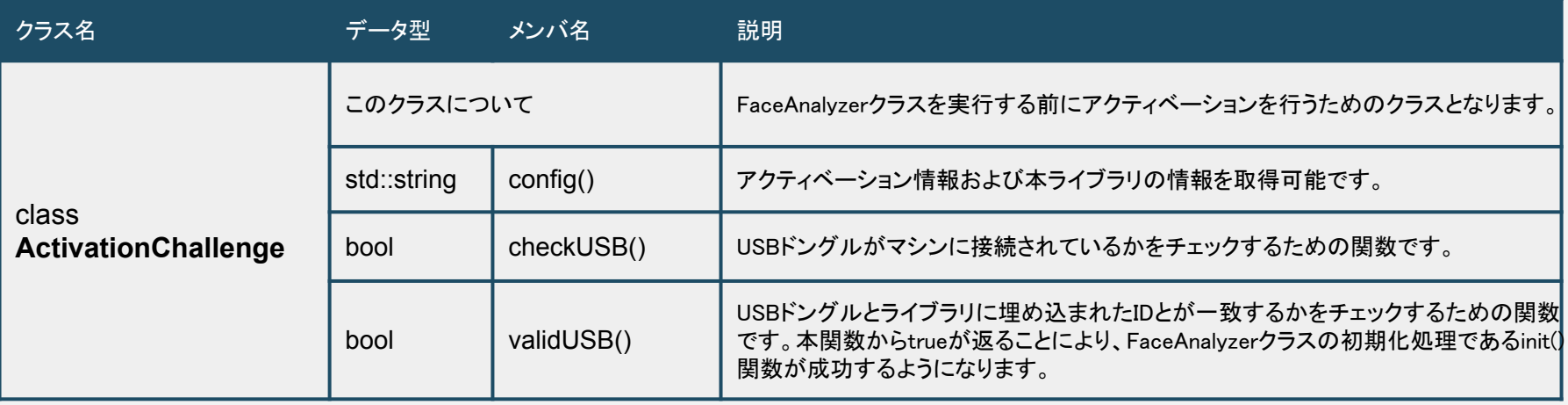

#### ◆ トークンアクティベーション方式

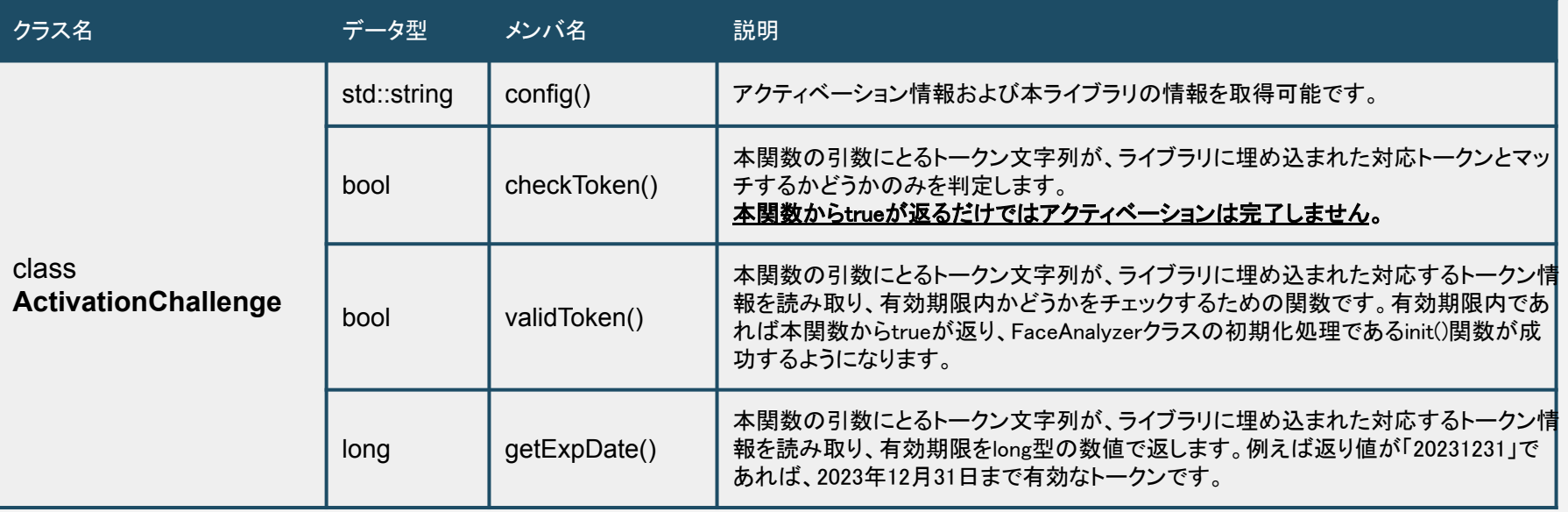

# ■ライブラリ仕様 - ファクトリ関数

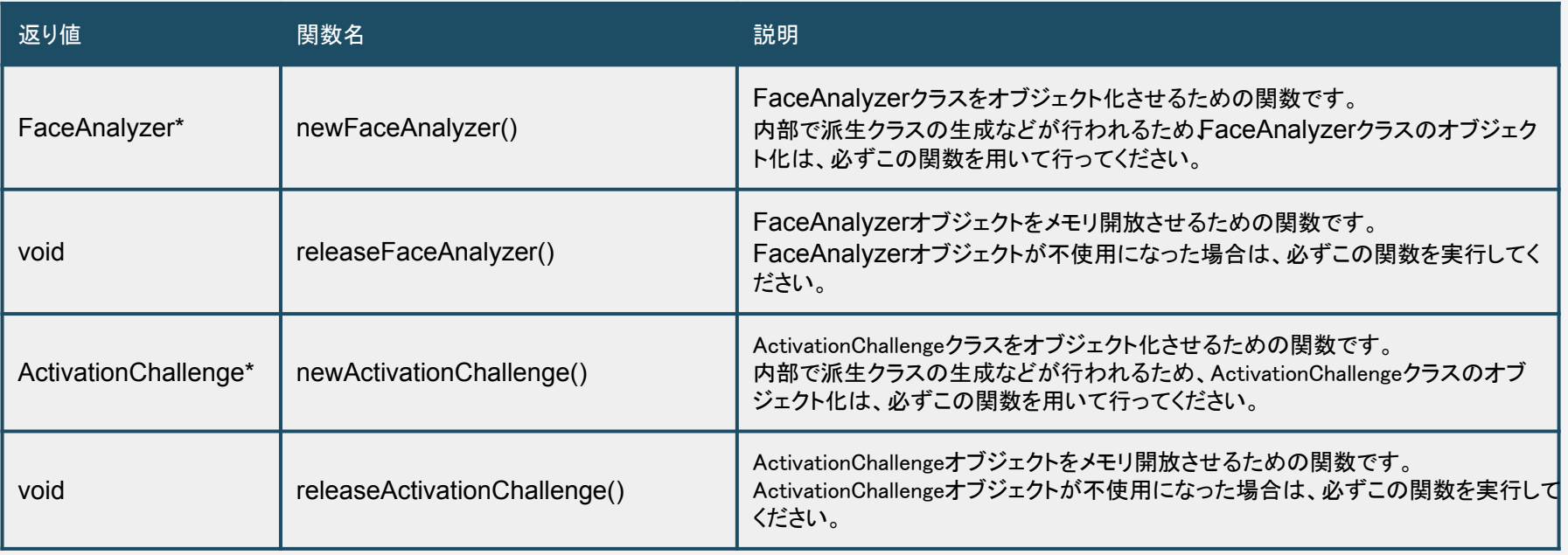

**■**ライブラリ仕様 **-** アクティベーション

開発版ライセンスでは、本ライブラリをご利用いただくにあたって、アクティベーション が必要となります。アクティベーションに䛿、USB方式と有効期限を利用したトークン 方式の2タイプがあります。

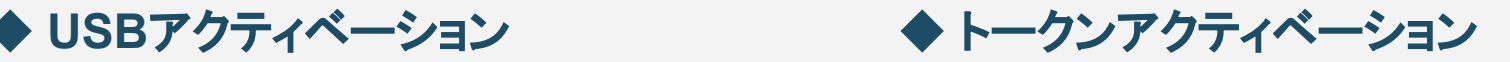

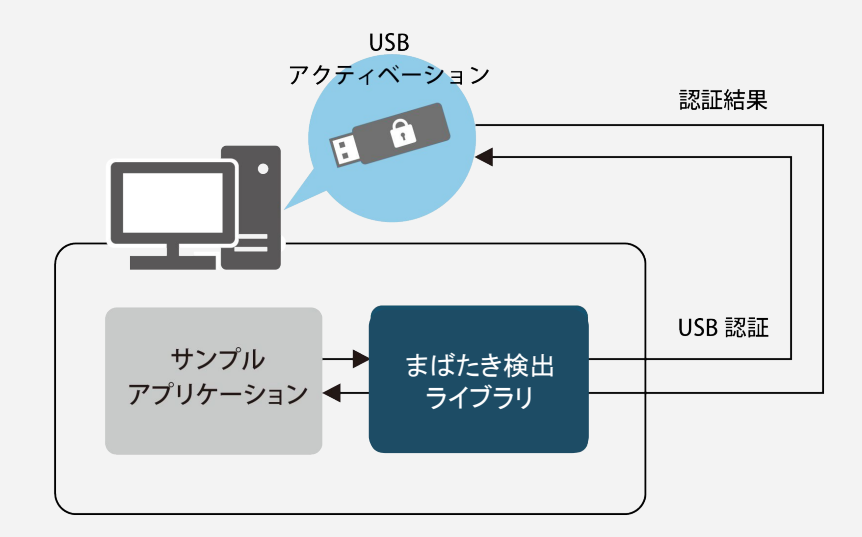

有償(**USB**ドングル**5**本まで込み) ※PC版は原則こちらでお願いしております

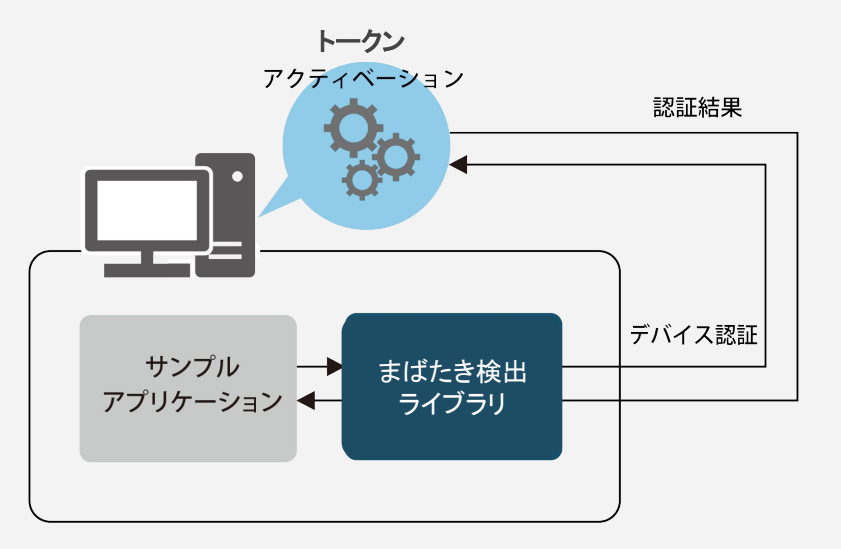

無償 ※主にスマホ/タブレット端末での利用企業様向けとなります

## **■**ライブラリ仕様 **-** アクティベーション情報

ActivationChallengeオブジェクトのconfig()を使用することで、返り値に、 アクティベーション情報やライブラリ基本情報を取得することができます。 弊社にお問い合わせいただく場合に取得をお願いする場合があります。

#### ◆ トークンアクティベーション版  **config()** 実行結果例

[toshikazuohno@sample]\$ ./get\_config Activation : Token Client ID : 2349799210 Client Name : Swallow Incubate SDK Version: BlinkSDK - ver.1.0.0 Build Date : 2023-03-20 [toshikazuohno@sample]\$

# 出力データ詳細

## ■出力データ - 顔・目特徴点検出

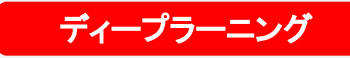

EyeData型より取得できる検出位置データの値は、以下の通りとなります。 cv::Rect型のxy座標は、矩形領域の左上頂点座標となります。

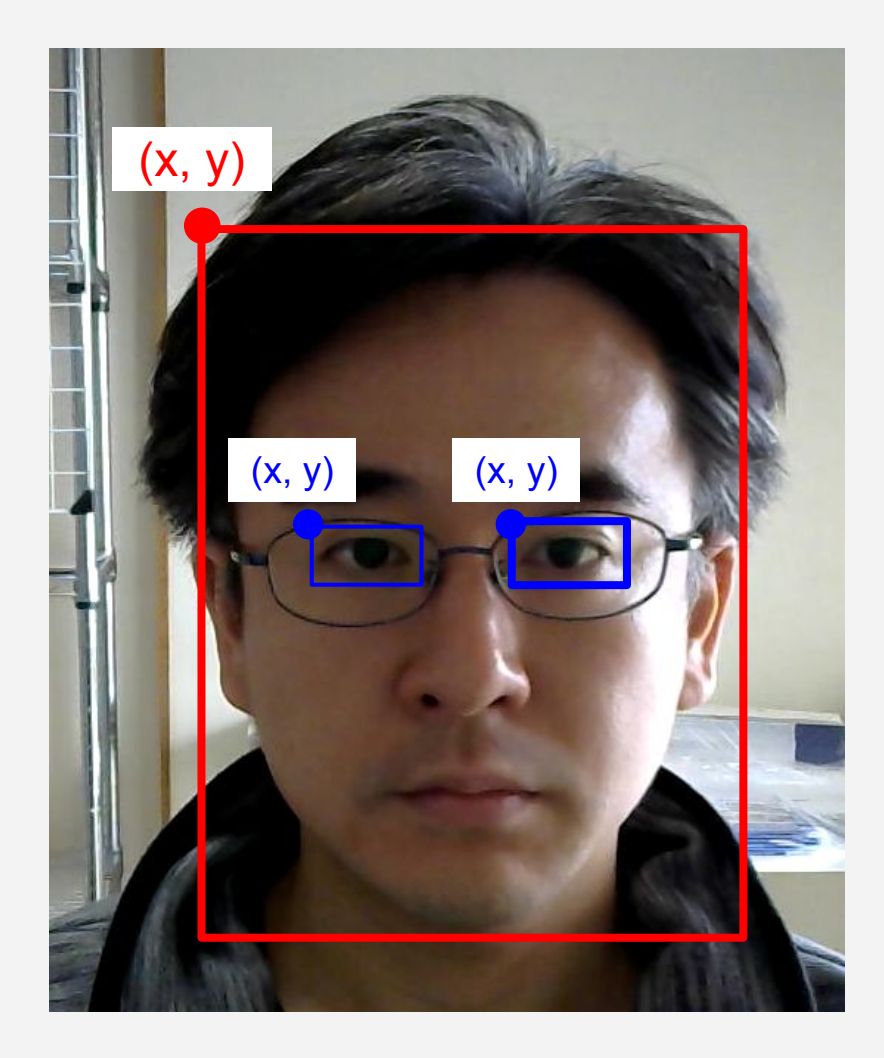

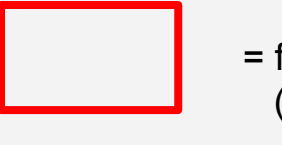

 = faceRectArea (x, y, width, height)

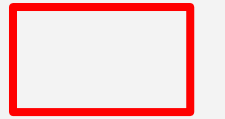

 = eyeRectArea (x, y, width, height)

### **■出力データ - メガネ装着状態判定**

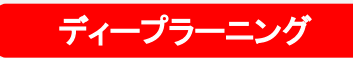

単一フレームの画像から、顔が検出された場合、メガネ装着の有無をディープラーニン グモデルを用いて判定します。処理結果が格納されるEyeDataクラス䛾、 eyeGlassStatusメンバより0~2のいずれかの値が出力されることによりメガネ装着判定 を行うことが可能です。

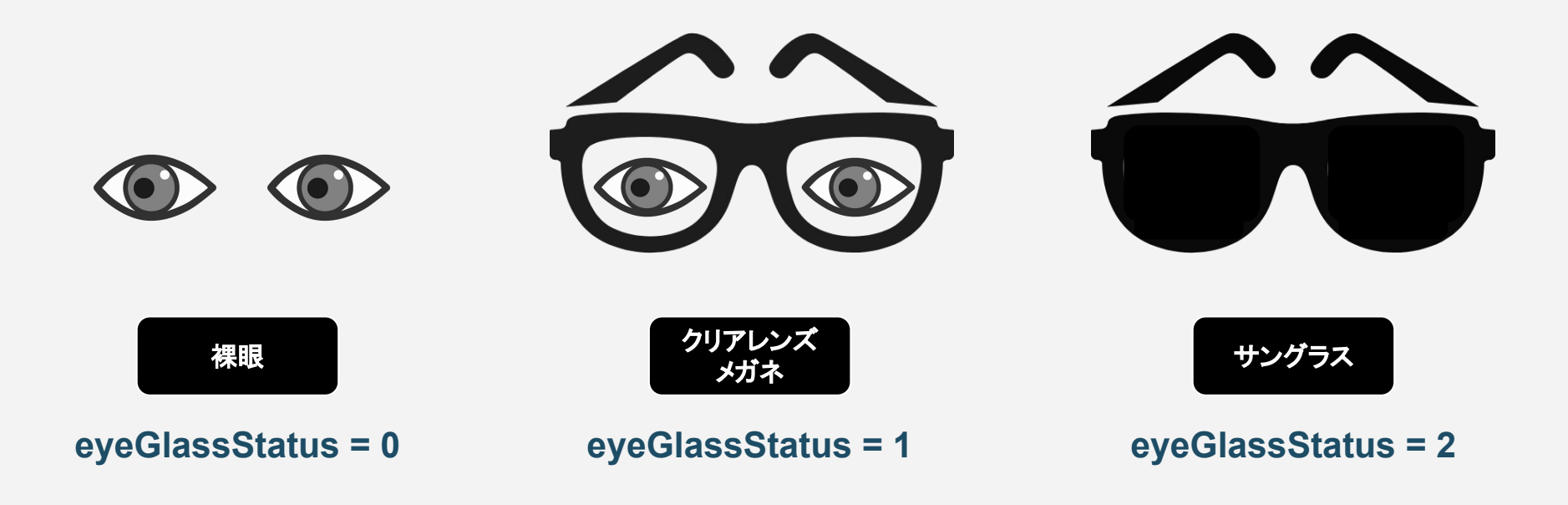

## ■出力データ - 目の開閉状態判定

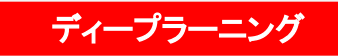

目の開閉パラメータは、EyeDataクラスのメンバ変数であるeyeStatus(Left/Right)より 取得できます。値はint型の0~2のいずれかが返ります。値の詳細は以下の通りとなり ます。

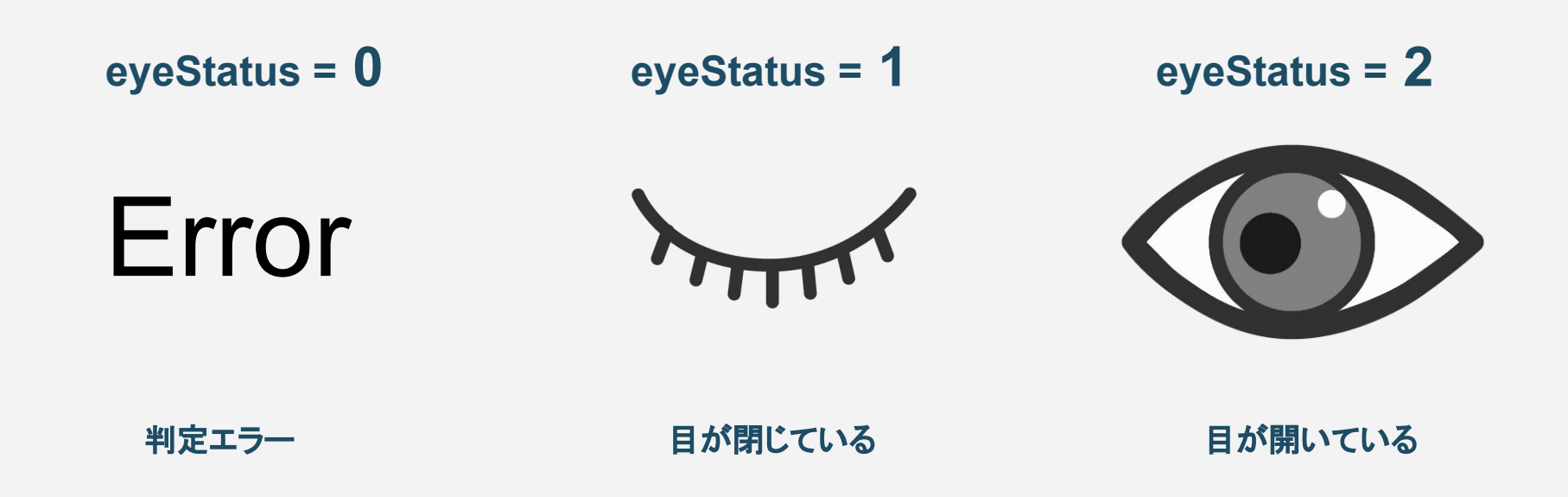

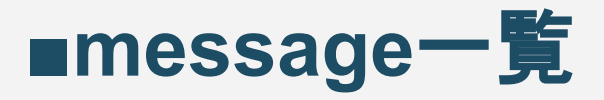

#### EyeData型のメンバ変数であるmsgにて取得できる主なメッセージは以下のいずれ かとなります。その他のエラーが発生した場合はお問合せください。

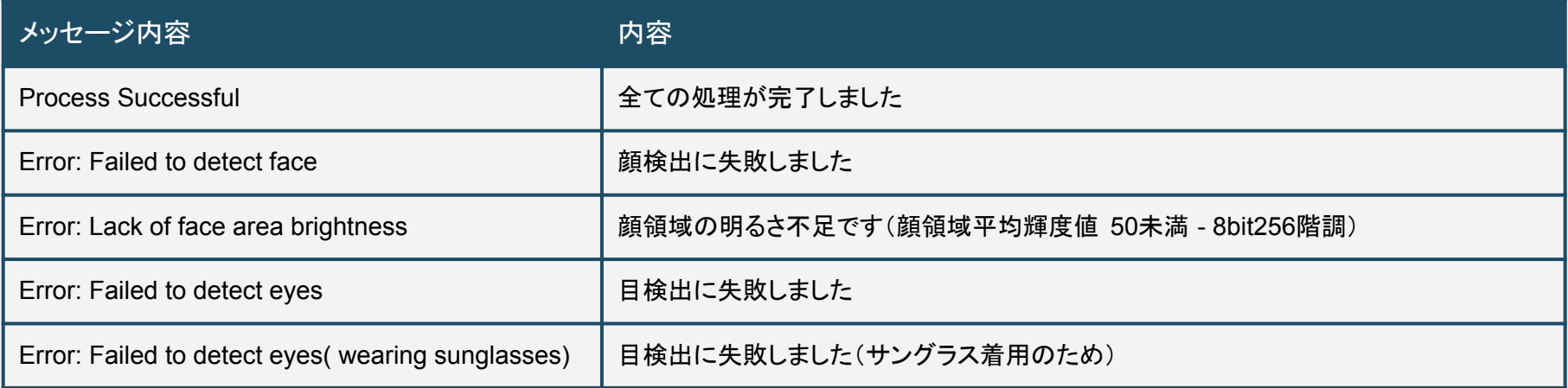

### まばたき判定の方法例

## ■まばたき判定 - サンプル

まばたき検出ライブラリは、1フレームの検出結果を返すのみとなりますので、まばたき 判定は、検出結果の時間変化をもとに独自で判定していただく必要があります。以下 にまばたき判定の例を掲載いたしますが、独自に判定アルゴリズムを策定いただくこと も可能です。詳しくはサンプルアプリを参照してください。

<ま䜀たき判定に用いるフレーム数 > - 3つずつ

frame 1  $\vert$  frame 2  $\vert$  frame 3  $\vert$  frame 4 frame 5  $\vert$  frame 6  $\vert$  ...

<ま䜀たき判定に使う時間フレーム > 連続する3フレーム

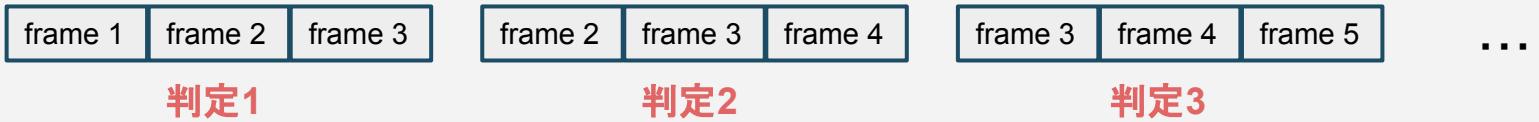

#### <まばたき判定アルゴリズム >

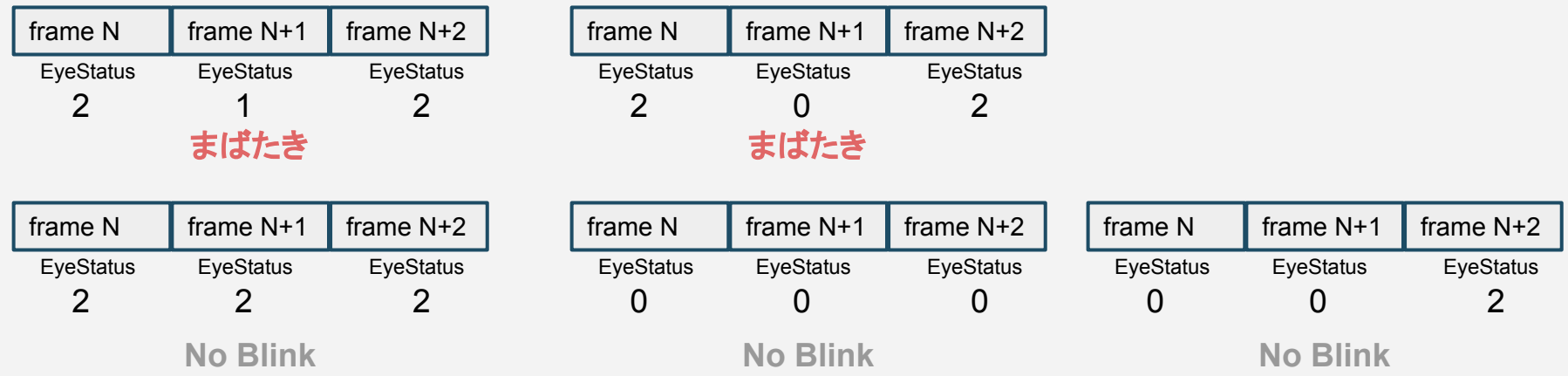